**Roll No. ...................................** 

# **CD–2024**

# **B. Com. (Part II) EXAMINATION, 2020**

#### **(Old Course)**

### **(Group—I : Accounting)**

- Paper Second COST ACCOUNTING
- *Time : Three Hours*
- *Maximum Marks : 75*
- **नोट** : सभी **पाँच** प्रश्नों के उत्तर दीजिए। प्रत्येक इकाई से **एक** प्रश्न करना अनिवार्य है। सभी प्रश्नों के अंक समान हैं।

 Attempt all the *five* questions. *One* question from each Unit is compulsory. All questions carry equal marks.

# डकाई—1 **(UNIT—1)**

1. प्रबन्ध के लिए लागत लेखांकन का क्या महत्व है ? लागत लेखे वित्तीय लेखों से किस प्रकार भिन्न हैं ?

What is the significance of Cost Accounting to Management ? In what respect does cost accounting differ from financial accounting ?

### अथवा

## (*Or*)

 $'$ अ' तथा 'ब' नामक सामग्रियों का विवरण अग्र प्रकार हैं :

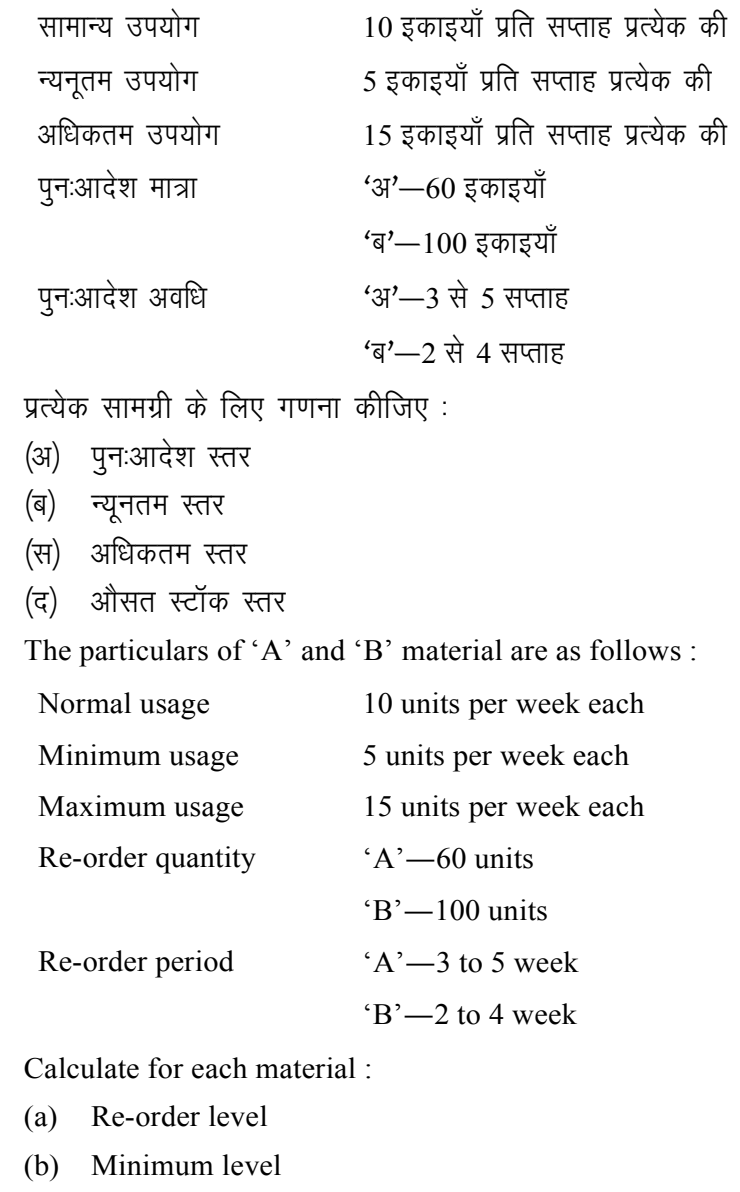

 **[ 2 ] CD–2024** 

- (c) Maximum level
- (d) Average stock level

 $CD - 2024$ 

इकाई—2  $(UNIT-2)$ 

 $131$ 

2 श्रम पारिश्रमिक में पेरणात्मक योजना का क्या अर्थ है ? किन्हीं ऐसी **चार** पद्धतियों का इनके गुण व अवगुण देते हुए वर्णन कीजिए।

What is meant by incentive plan in remuneration of labour? Describe any *four* such methods with their merits and demerits.

### अथवा

 $(Or)$ 

एक विशेष मशीन से सम्बन्धित निम्नलिखित उपरिव्ययों से फरवरी माह की मशीन घण्टा दर तैयार कीजिए:

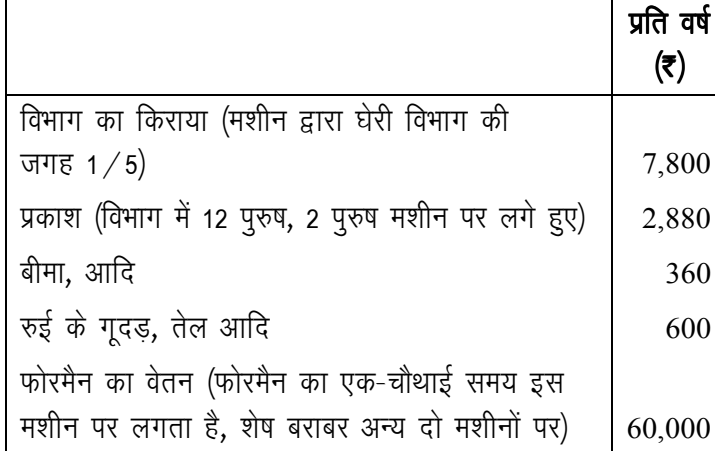

मशीन की लागत ₹ 92,000 है और इसका अनुमानित अवशेष मूल्य ₹ 2,000 है।

पिछले अनुभव से यह माना गया है:

- $(i)$  कि मशीन प्रतिवर्ष 1800 घंटे चलेगी।
- (ii) कि मरम्मत व अनुरक्षण के हैं 11,250 पूरे जीवन में मशीन पर लगेंगे।

(iii) कि 60 पैसे प्रति इकाई लागत से 5 इकाई शक्ति प्रति घण्टा मशीन पर व्यय होगी।

 $I$ 41

(iv) कि मशीन का कार्यशील जीवन 18000 घंटे होगा।

Prepare a machine hour rate computation for the month of February to cover the overhead expenses indicated below relating to the particular machine:

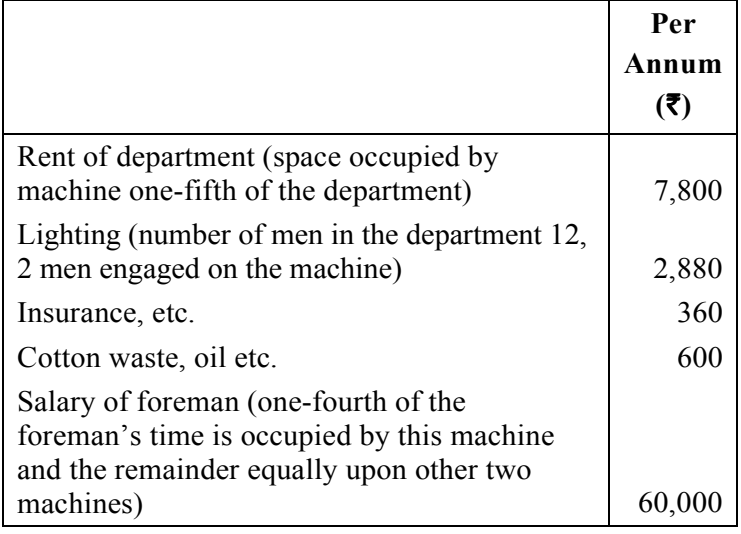

The cost of the machine is  $\bar{\tau}$  92,000 and has estimated scrap value of ₹ 2,000.

It is assumed from past experience :

- that the machine will work for 1800 hours per  $(i)$ annum.
- (ii) that it will incur expenditure of  $\bar{\tau}$  11,250 in its working life in respect of repairs and maintenance.
- (iii) that is consumes 5 units of power per hour at the cost of 60 paise per unit.
- (iv) that the working life for the machine will be 18000 hours.

 **[ 5 ] CD–2024** 

# इकाई—3 **(UNIT—3)**

3. मैसर्स हिन्दस्तान टेडर्स तीन प्रकार के पंखे बनाते हैं—टेबिल पंखा. सीलिंग पंखा और कुलर। सामग्री और मजदूरी की लागत निम्न प्रकार है $\,$  :

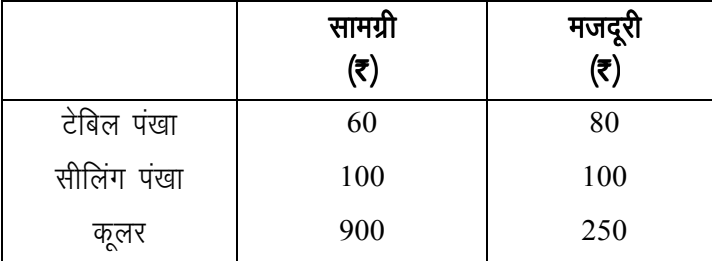

उनका कुल कारखाना उपरिव्यय अगस्त, 2019 में **₹** 1,00,000 था। प्रत्येक प्रकार के पंखे की कारखाना लागत बताइए, यह मानते हुए कि कारखाना उपरिव्यय के आबंटन हेतु एक सीलिंग पंखा दो टेबिल पंखों के बराबर तथा एक कुलर पाँच टेबिल पंखों के बराबर है। अगस्त, 2019 में उत्पादन की मात्रा 1000 टेबिल पंखा, 500 सीलिंग पंखा तथा 100 कलर थी।

M/s. Hindustan Traders manufactures three types of fans– table fan, ceiling fan and cooler. The materials and wages costs are as under :

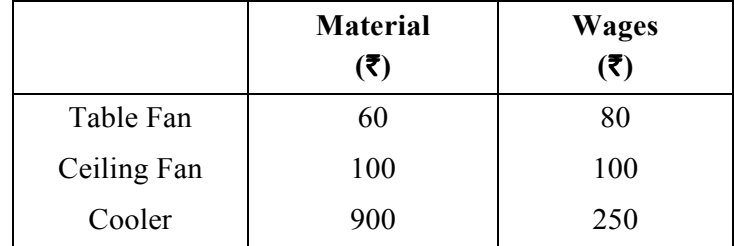

His total factory overheads for the month of August, 2019 was  $\bar{\tau}$  1,00,000. You are asked to determine the factory cost of each type of fan assuming that one ceiling fan is

equivalent to two table fans and one cooler is equivalent to five table fans for the purpose of overheads allocation. The production in the month of August, 2019 was 1000 table fans, 500 ceiling fans and 100 coolers.

### अथवा

(*Or*)

 $A'$  कन्स्ट्रक्शन कम्पनी ने एक महाविद्यालय के नये भवन बनाने का ठेका ₹ 50,00,000 में लिया। वर्ष के दौरान निम्नलिखित व्यय हुए $:$ 

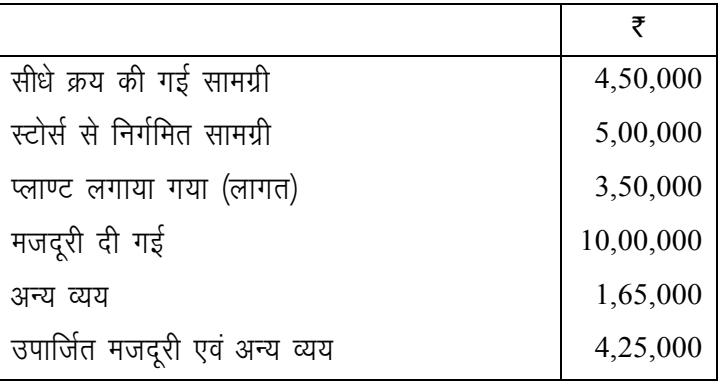

ठेका को चार्ज किए गए प्लाण्ट तथा सामग्री में से ₹ 20,000 के लागत का प्लाण्ट तथा ₹ 1,50,000 लागत की सामग्री नष्ट हो गई। ₹ 20,000 लागत की कुछ सामग्री ₹ 25,000 में बेच दी गई। वर्ष के अंतिम दिन ₹ 5,000 के लागत का प्लाण्ट स्टोर्स को वापस किया गया तथा प्लाण्ट का एक हिस्सा जिसकी लागत र 2,000 थी, क्षतिग्रस्त होने से बेकार हो गया। र 24,00,000 का कार्य प्रमाणित हुआ, जिसका 80 प्रतिशत नकद भुगतान में प्राप्त हुआ। ₹ 10,000 का किया गया कार्य अप्रमाणित रहा। प्लाण्ट पर 10 प्रतिशत वार्षिक ास लगाइए। वर्ष के लिए ठेका खाता बनाइए तथा चिह्ने में ठेके संबंधित मदों को दिखाइए।

'A' Construction Company undertook a contract of  $\bar{\tau}$  50,00,000 for the construction of new building in a college. Following expenditures were incurred during the year :

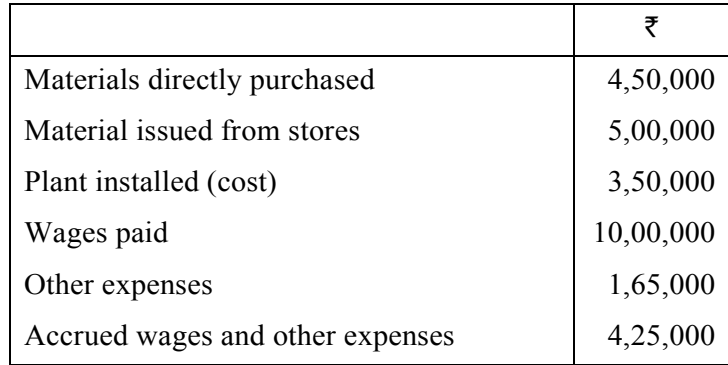

Of the plant and materials charged to Contract Account, Plant costing  $\bar{\tau}$  20,000 and Materials costing  $\bar{\tau}$  1,50,000 were destroyed. Materials costing  $\bar{\tau}$  20,000 were sold for  $\bar{\tau}$  25,000. Plant costing  $\bar{\tau}$  5,000 was transferred to stores at the last day of the year and a part of the plant whose cost was  $\bar{\tau}$  2,000 became useless due to damage. Work costing  $\bar{\tau}$  24,00,000 was certified 80% of when was received in cash. Work done but not certified was  $\bar{\tau}$  10,000. Depreciate plant @ 10% per annum. Prepare Contract Account for the year and show the items related to contract in the Balance Sheet.

# डकाई—4 **(UNIT—4)**

4. एक उत्पाद तीन प्रक्रियाओं 'अ', 'ब' व 'स' से गुजरता है। प्रत्येक प्रक्रिया में सामान्य क्षय निम्नलिखित प्रकार हैं : प्रक्रिया 'अ'—3 प्रतिशत, प्रक्रिया 'ब'—5 प्रतिशत, प्रक्रिया 'स'—8 प्रतिशत

'अ' प्रक्रिया का क्षय 25 पैसे प्रति इकाई, 'ब' प्रक्रिया का 50 पैसे प्रति इकाई तथा 'स' प्रक्रिया का ₹ 1 प्रति इकाई बेचा गया। अक्टूबर, 2019 के आरम्भ में 10000 इकाइयाँ ₹ 1 प्रति इकाई लागत दर पर 'अ' प्रक्रिया को निर्गमित की गईं। अन्य व्यय निम्नलिखित $\dot{\mathbf{c}}$ े :

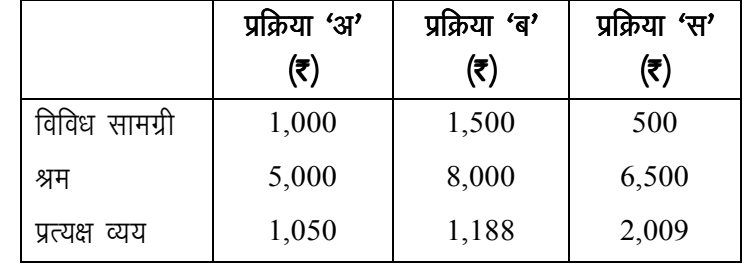

वास्तविक उत्पादन था $\pm$ 

प्रक्रिया 'अ' 9500 इकाइयाँ, प्रक्रिया 'ब' 9100 इकाइयाँ, प्रक्रिया 'स' 8100 इकाइयाँ ।

यह मानते हुए कि आरम्भिक व अंतिम स्टॉक कूछ नहीं था, प्रक्रिया .<br>खाते बनाइए। साथ में असामान्य क्षय तथा असामान्य बचत भी दिखाइए।

A product passes through three processes A, B and C. The normal wastage of each process is as follows :

Process A–3 percent, Process B–5 percent, Process C–8 percent.

Wastage of Process A was sold at 25 paise per unit, that of Process B at a 50 paise per unit and that of Process C at  $\bar{\tau}$  1 unit. 10000 units were issued to Process A in the

 **[ 10 ] CD–2024** 

beginning of October, 2019 at the cost of  $\bar{\tau}$  1 per unit. The other expenses were as follows :

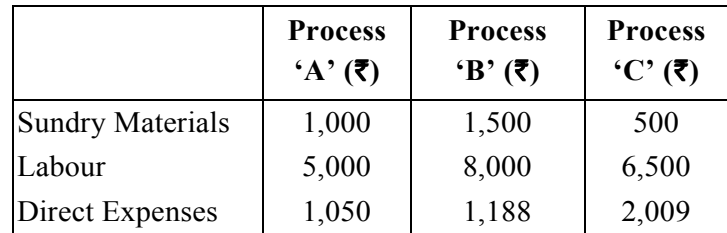

Actual output was :

Process A 9500 units; Process B 9100 units; Process C 8100 units.

Prepare the Process Account, assuming that there was no opening or closing stock. Also give the abnormal wastage or abnormal efficiency.

#### अथवा

#### (*Or*)

एक यातायात सेवा कम्पनी दो नगरों के बीच जो एक-दूसरे से 50 किमी. की दूरी पर हैं, 4 बसें चला रही है। प्रत्येक बस में बैठने की क्षमता 40 यात्री है। अप्रैल, 2019 का निम्नलिखित विवरण उनकी पुस्तकों से लिया गया है:

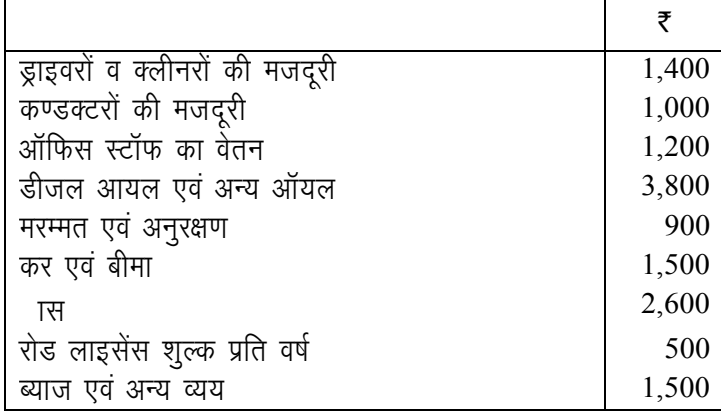

यात्री जो वास्तव में ले जाए गए, बैठने की क्षमता के 75% थे। सभी चारों बसें माह के समस्त दिन में चलती हैं। प्रत्येक बस ने प्रतिदिन एक पूरी खेप की। प्रति यात्री किमी. परिव्यय ज्ञात कीजिए।

A Transport Service Company is running 4 buses between two towns which are 50 km apart. Seating capacity of each bus is 40 passengers. The following particulars were obtained from their books for April, 2019 :

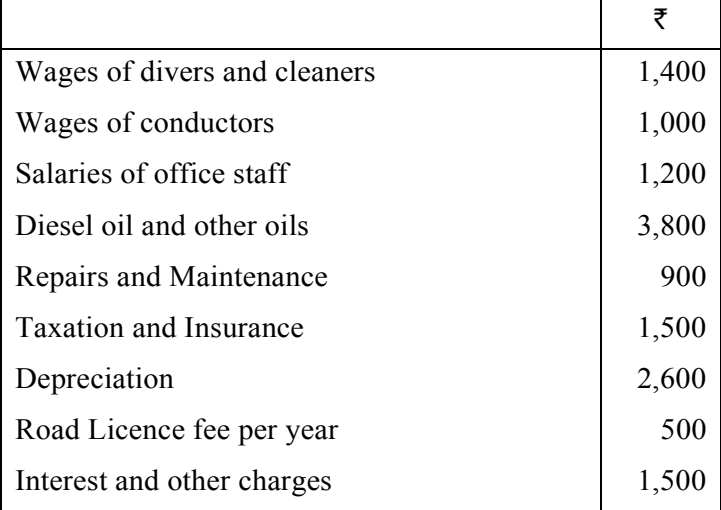

Actual passenger lorried were 75% of the seating capacity. All the four buses run on all days of the month. Each bus made one round trip per day. Find out the cost per passenger km.

# डकाई—5 **(UNIT—5)**

5- लागत समाधान विवरण से आप क्या समझते हैं ? लागत लेखों द्वारा दिखाए गए लाभ तथा वित्तीय लेखों द्वारा दिखाए गए लाभ में अन्तर में कारण को बताइए।

What do you understand by Cost Reconciliation Statement ? Discuss the causes of difference between Costing Profit and Financial Profit.

### अथवा

(*Or*)

निम्नलिखित सूचनाओं से लाभ-मात्रा अनुपात, सम-विच्छेद बिन्दु, सुरक्षा की सीमा तथा सुरक्षा की सीमा के प्रतिशत की गणना कीजिए $:$ 

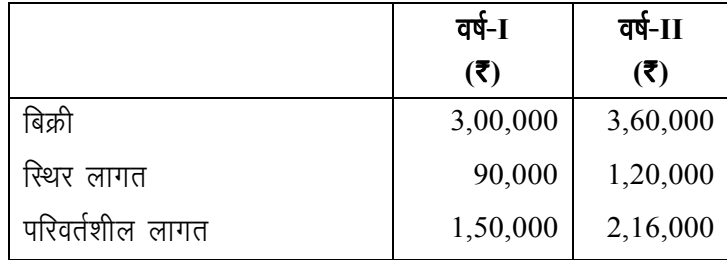

From the following information calculate P/V Ratio,B. E. P., Margin of safety and percentage of margin of safety :

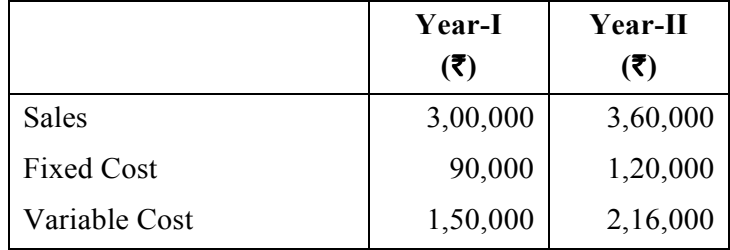